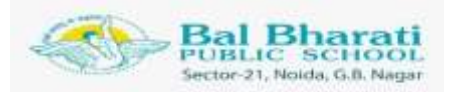

# CLASS IV - REPORT ON BAGLESS DAY

An intriguing component of National Education Policy 2020 is the introduction of "Bagless Days" for primary and upper primary classes, a concept filled with deep significance and the potential for profound transformation. Here is an account of the initiative taken by Class IV on 27 Sep 2023 in various subjects ensuring that the children have rich learning experience. All activities were designed to provide maximum learning outcomes developing upon child-centered approach

## **SUBJECT : SCIENCE TOPIC: Detection of Starch Experiment**

In our recent scientific exploration, Class 4 students conducted an experiment to detect starch in common foods. Using iodine as an indicator, we noticed a color shift to dark blue or black, confirming the presence of starch in items such as potatoes, bread, and rice. Conversely, foods like apples showed no color change, indicating the absence of starch. This experiment significantly improved the students' comprehension of nutritional components and bridged the gap between theoretical knowledge and real-world application.

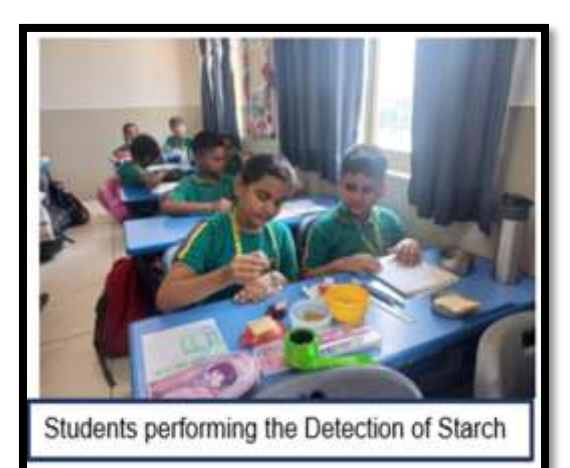

### **SUBJECT : MATHEMATICS**

#### **TOPIC : Polygons, Symmetry and Patterns** –

The hands-on activity provided a tangible and engaging way to grasp the concept of polygons. Students not only constructed various polygons but also engaged in in-depth discussions about their unique characteristics, fostering a profound understanding of geometry. This practical approach effectively underscored the distinction between regular and irregular polygons.

Using ribbons on the ground as a tool for polygon exploration offered students a practical and visually stimulating way to grasp the intricate properties of polygons, rendering these mathematical concepts more accessible and memorable. This method proved to be an exceptional means of immersing students in the realm of geometry and refining their problem-solving skills.

Additionally, the activity centered around symmetry, using natural elements like leaves, stones, and flowers in the playground, served as an informative and enjoyable experience for students.

It seamlessly bridged mathematical concepts with the inherent beauty of the natural world, creating a meaningful connection between learning and appreciating the world around them

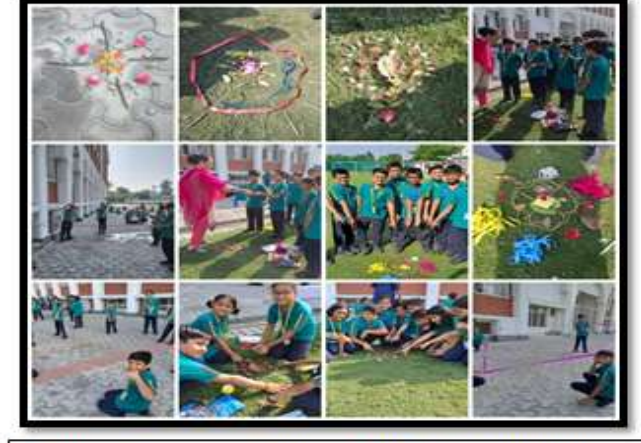

Exploring Symmetry , Pattern in Nature and Polygons

#### **SUBJECT :ENGLISH TOPIC : Pronoun Story Relay**

The activity proved to be an engaging educational exercise that deepened their understanding of pronouns and ignited their creativity in storytelling. Each student was provided with a sentence starter, and the narrative took shape as they contributed sentences using pronouns. Moreover, students had the opportunity to refresh the entire story, infusing it with new twists while maximising the use of pronouns. This activity not only refined grammar but also nurtured creativity and teamwork. Participation in this activity yielded a plethora of valuable learning outcomes, from heightened pronoun proficiency and strengthened grammar skills to enhanced critical thinking and storytelling skills, fostering multifaceted educational growth.

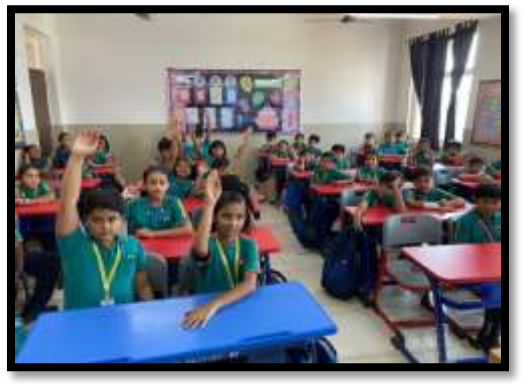

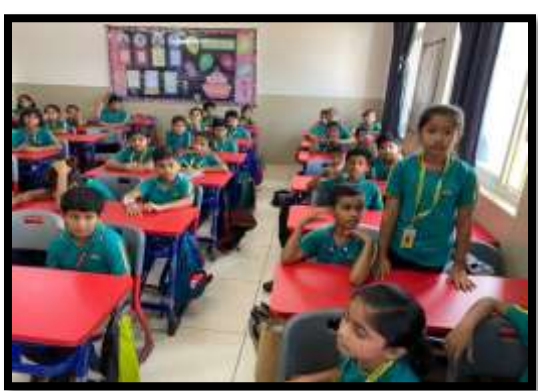

**Students embark on an exciting pronoun-powered educational adventure.**

### **SUBJECT : SOCIAL STUDIES TOPIC : Direction Senses of Map**

Class 4 students eagerly engaged in a Map activity that brought clarity and excitement to the concept of directions. With enthusiasm, they successfully recognized and comprehended the primary directions: East, West, North, and South, as well as the intermediate directions: North-East, North-West, South-East, and South-West on the map of India. To make this learning experience even more vibrant, they employed colorful ribbons to mark these directions.

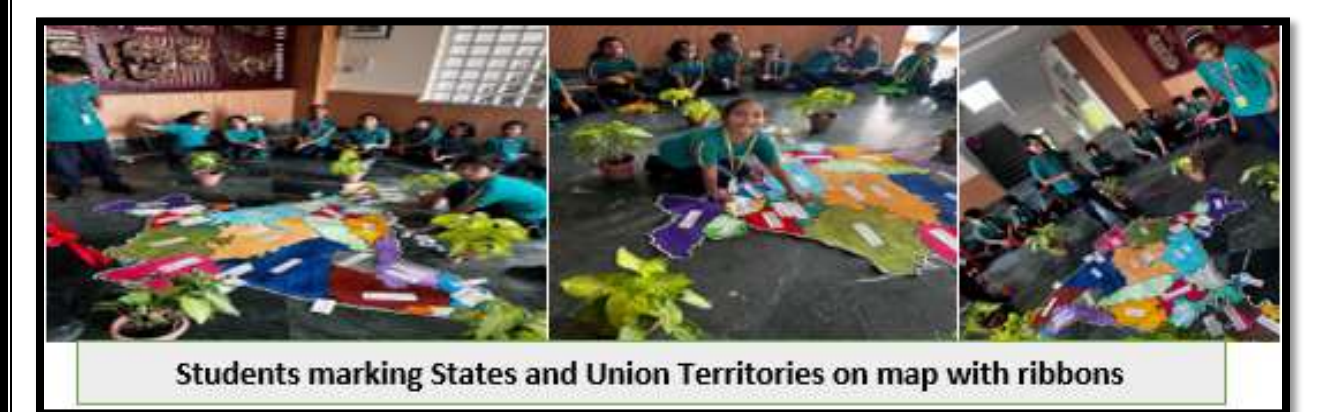

This interactive activity not only honed their directional knowledge but also enabled them to identify and differentiate between the various States and Union Territories of India on the map. By comparing and contrasting them based on their respective directions, students gained a deeper understanding of geography, fostering both interest and comprehension in this subject.

### **विषय - हिंदी**

# उपविषय - शब्द व वर्ण लडी

विभिन्न वर्णों से शब्द लड़ी बनाना व विभिन्न शब्दों के आधार पर किस्से कहानियों अथवा गीत आदि की मौखिक प्रस्तुति देना। विभिन्न वर्णों व शब्दों की पर्चीयाँ बनाकर एक कटोरे में रख दी गई व अलग-अलग टीम के बच्चों से उनमें से किसी एक को उठाने के लिए कहा गया। जो शब्द या वर्ण पर्ची में आया उससे शब्द /कहानी बनाकर सनाने के लिए कहा गया।इस तरह अगले शब्द के लिए भी यही प्रक्रिया दोहराई गई। सभी बच्चों को इसमें भाग लेने का मौका मिला।नए-नए शब्द व विभिन्न शब्दों से नई-नई बातें बच्चों को सीखने के लिए मिली।

1.शब्दावली विस्तार: शब्द लडी में नए व अज्ञात शब्दों का शिक्षण करवाया गया जिससे बच्चों की शब्दावली को आगे बढाने में मिलती है।

2. शब्द का उच्चारण: शब्द लड़ी में विभिन्न शब्दों का उच्चारण सीखने के माध्यम से बच्चों में अच्छे उच्चारण की क्षमता विकसित हुई । इससे बातों को स्पष्टतापूर्वक समझा जा सकता है और संदेश को अच्छी तरह से पहुंचाने में मदद मिलती है।

3. सही वर्तनी: शब्द लड़ी में सही वर्तनी के अभ्यास से बच्चों ने अपनी त्रूटियों को जानकर उनमें स्धार करने की सही रीति का अनूसरण करना सीखा।

4. एकता और टीम वर्क: शब्द लड़ी में सभी सदस्यों ने एकत्र होकर व मिलकर काम किया । इससे टीमवर्क, सहयोग, साझा विचार और समस्याओं का समाधान करने की क्षमता में सुधार हुआ ।

5. मनोविज्ञानिक लाभ: शब्द लड़ी में अंतर्जातीय स्वामित्व और प्रतिस्पर्धा के भाव को कम करने के साथ-साथ मनोविज्ञानिक लाभ अपेक्षित हैं । इससे बच्चों की मनोस्थिति में सुधार और स्वास्थ्यप्रद रिश्तों का निर्माण करने का भाव उत्पन्न हआ।

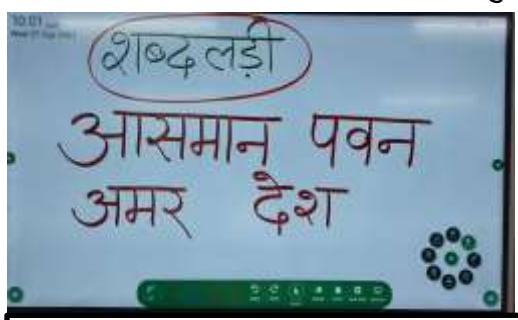

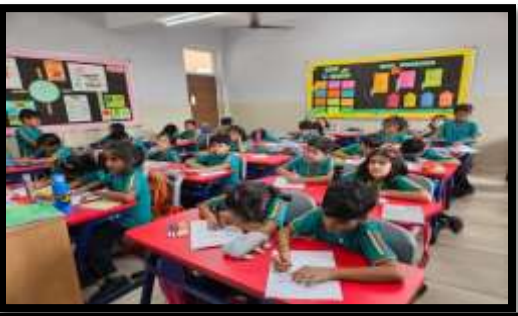

शब्द लड़ी के लिए विदयार्थियों दवारा चुने गए शब्द व उनसे वाक्य निर्माण करते हुए विदयार्थी

# **SUBJECT: ICT**

# **TOPIC: FUN WITH PICTURES IN POWERPOINT**

The students were asked to make a creative powerpoint presentation on any topic of their choice. They inserted text, shapes and pictures in the presentation and converted the slides into images.

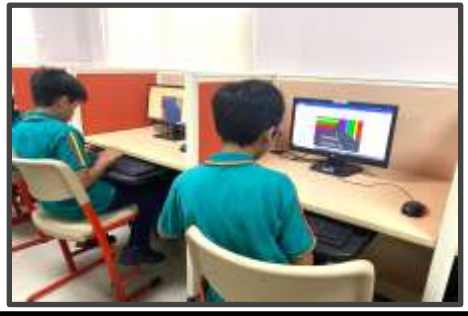

**STUDENTS CONVERTING SLIDES INTO IMAGES IN POWERPOINT**

#### **COMPLIED BY: Ms.ANITA , Ms.CHARU HM (PRIMARY)**